## **Stiahnutie študijného plánu pre môj študijný program**

Po prihlásení do AiSu si v hlavnej časti študentského zobrazenia nájdite **skratku** označujúcu Váš študijný program, viď ukážka **2inje2na – učiteľsvo informatiky**, prvé číslo označuje Váš ročník, toto číslo *vynechajte*, takže skratka Vášho programu je **inje2na .**

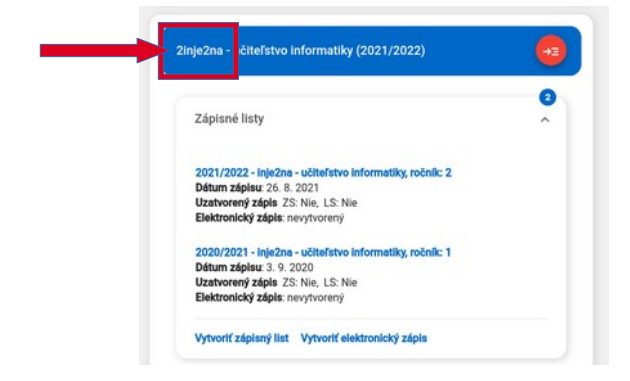

V ľavom menu študentského zobrazenia zvoľte položku *"Študijné programy"*. Otvorí sa Vám nové okno s modulom "*VSST178 Výstupne zostavy pre študijné programy"*.

Zvoľte príslušnú fakultu a potvrďte výber šípkou. Do políčka filtra "skratka:" vpíšte Vašu skratku štud. programu napr. **inje2na** a **potvrďte výber šípkou**.

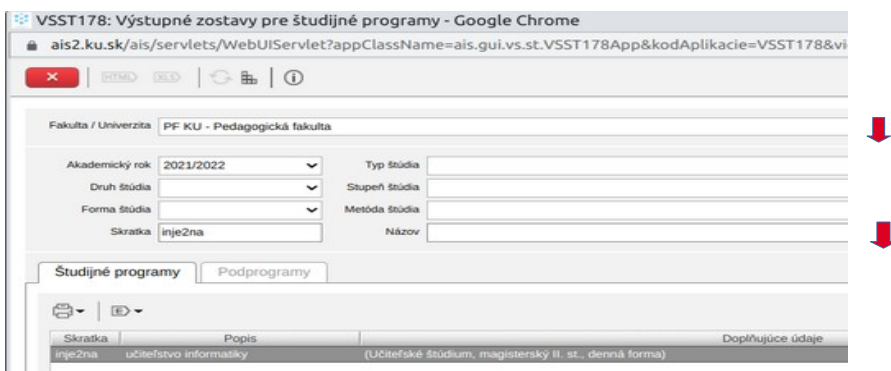

**Označte riadok** s Vašim študijním programom a cez ikonu **tlačiarne** si vytlačte Váš študijný plán. Študijný plán je vo formáte **.html**, otvorí sa Vám vo Vašom internetovom prehliadači. V štud. pláne sledujte na jednotlivých blokoch *poznámky*, kde nájdete rôzne **dôležité informácie**.

Študijný plán - Schválený Akademický rok: 2021/2022 Študijný program: inježna - učiteľstvo informatiky - (Učiteľské štúdium, magisterský II, st., denná forma) Študijný odbor: 38. - učiteľstvo a pedagogické vedy garant : prof. PhDr. Ingrid Emmerová, PhD. - podprogram sociálno-vedný a pedagogicko-psychologický základ magisterský denná Ružomberok garant : prof. PhDr. Ingrid Emmerová, PhD. - podprogram všeobecný základ magisterský denná Ružomberok garant : doc. Ing. Igor Černák, PhD. - podprogram informatika magisterská jednoodborová denná Študijná časť Povinné predmety Blok - všeobecný základ magister. PF akreditácia 2015 Študenti náboženskej výchovy v kombinácii a jednoodborovej náboženskej výchovy si predmet základné témy kresťanskej morálky nezapisujú Akt. Kredit Rozsah Ukonč. Roč. Sem. Podmieňujúce Vyučujúci<br>
1 1 1 1 K – SK – 1 2 – 2vanda Názov  $1\vert$  1C KKPT/52Z1004W/15 Sústredenia zo spirituality III - spiritualita krásy KKPT/52Z1005W/18 Základné témy kresťanskej morálky  $2 2P SN 1 Z$ 

Autor: <mark>VR</mark> Dátum poslednej modifikácie: 15. 08. 2022